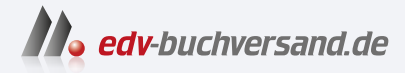

# Android Smartphones für Dummies

DAS INHALTS-VERZEICHNIS **direkt [zum Buch](https://www.edv-buchversand.de/product/wl-72009/Android%20Smartphones%20f%C3%BCr%20Dummies)**

Dieses Inhaltsverzeichnis wird Ihnen von www.edv-buchversand.de zur Verfügung gestellt.

**» Hier geht's**

## **Auf einen Blick**

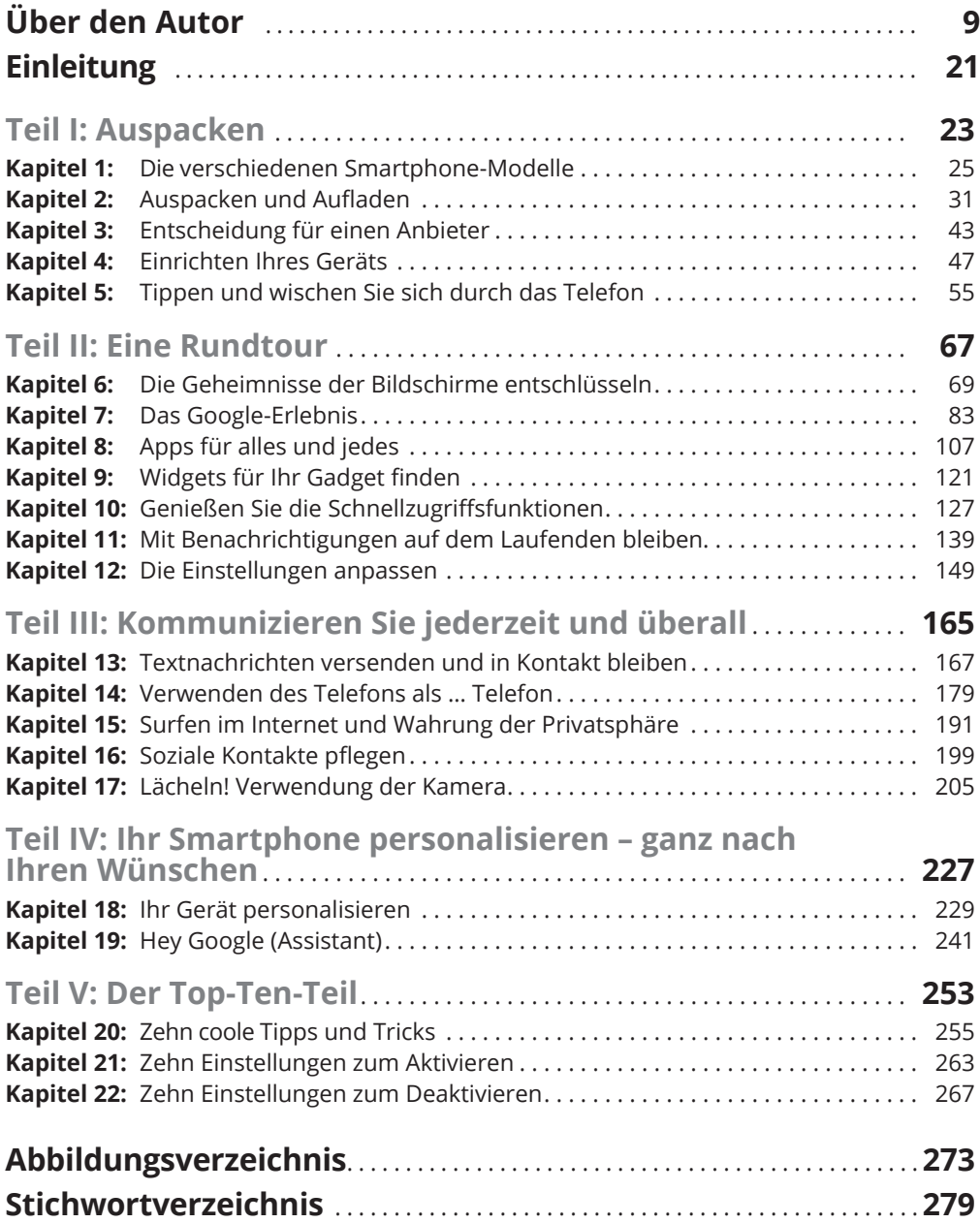

## **Inhaltsverzeichnis**

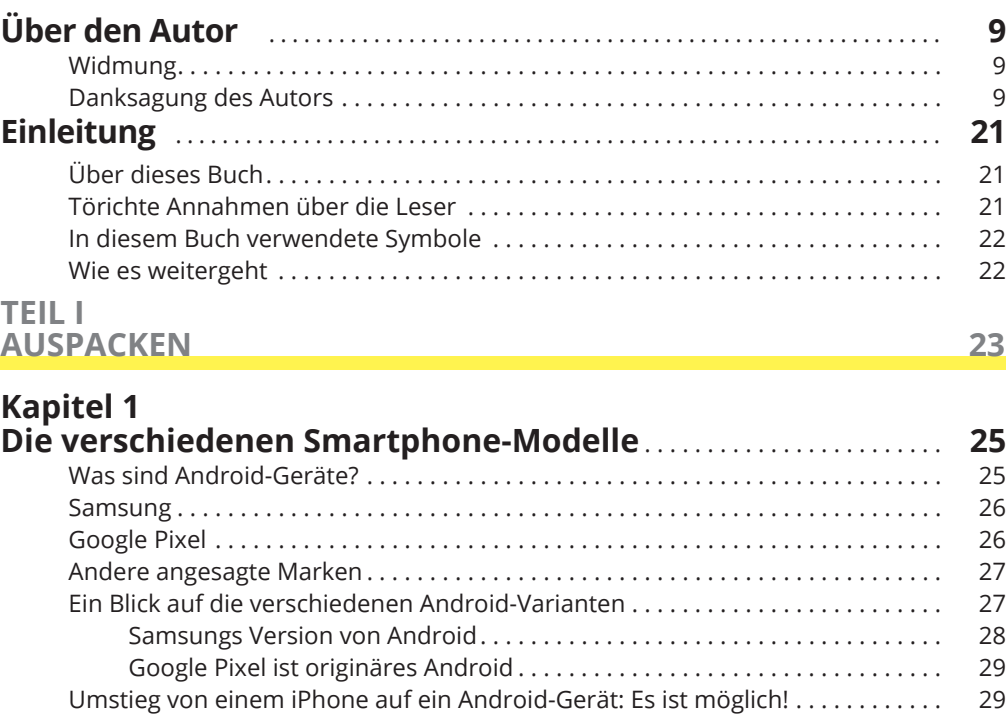

## **Kapitel 2**

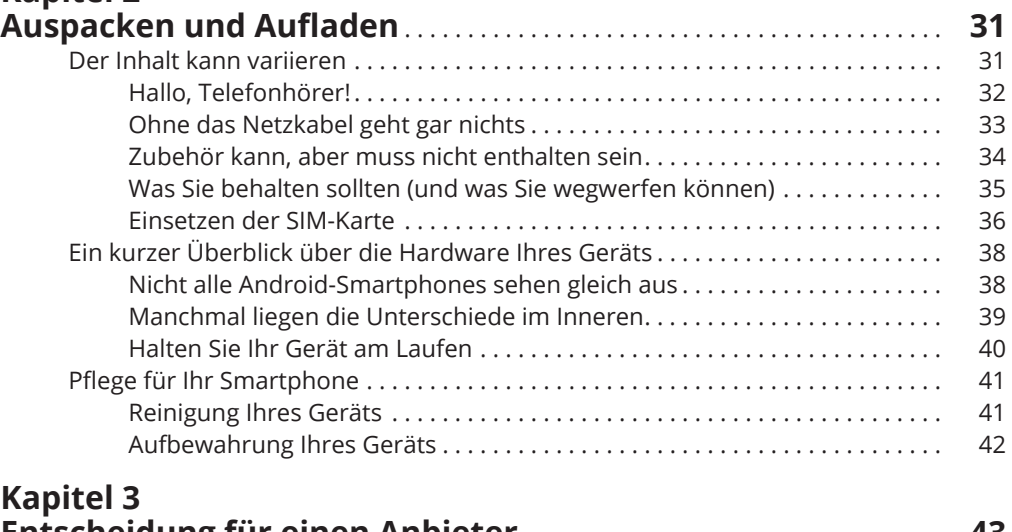

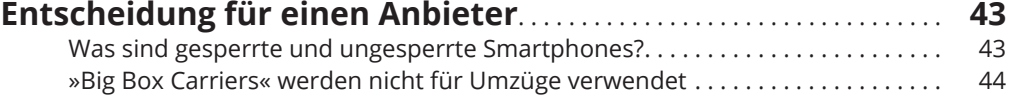

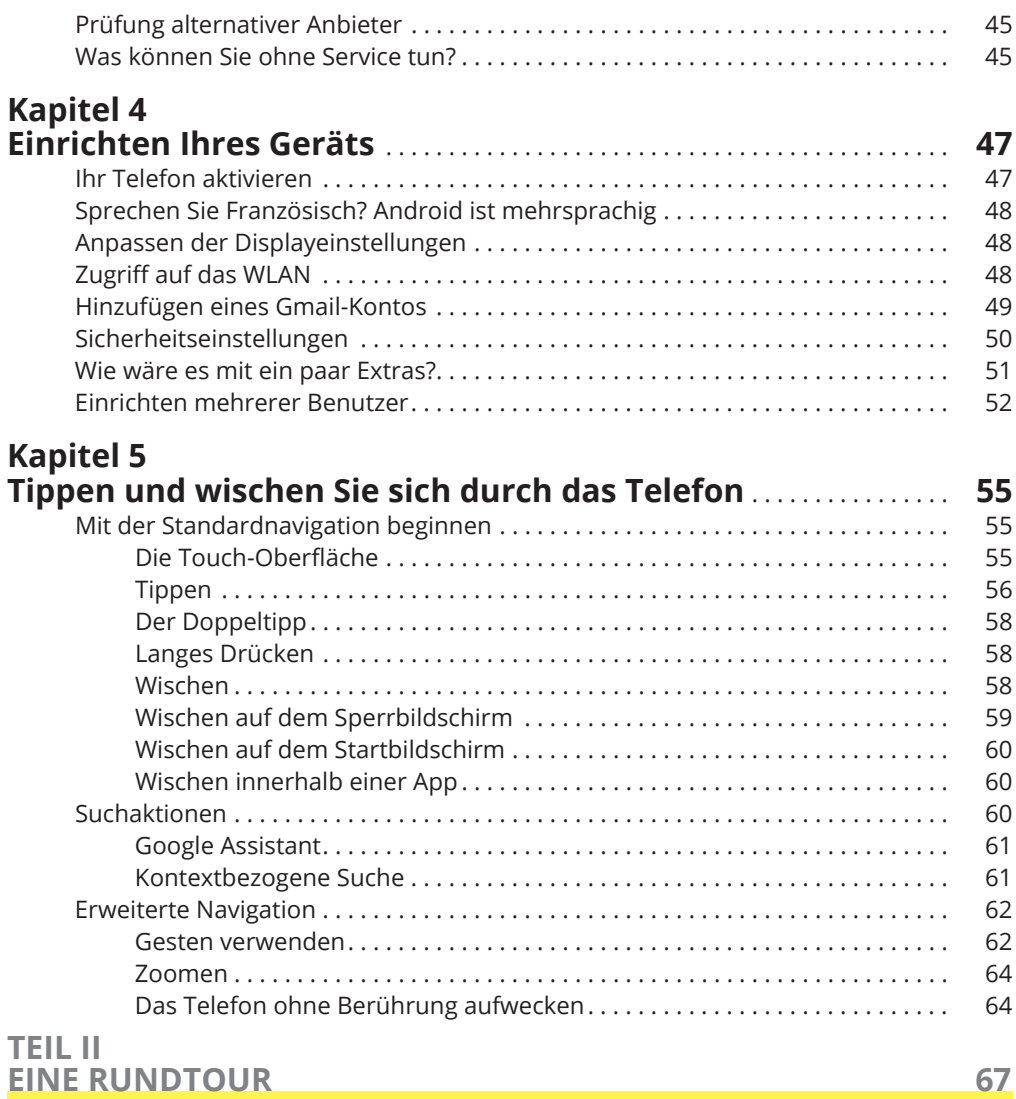

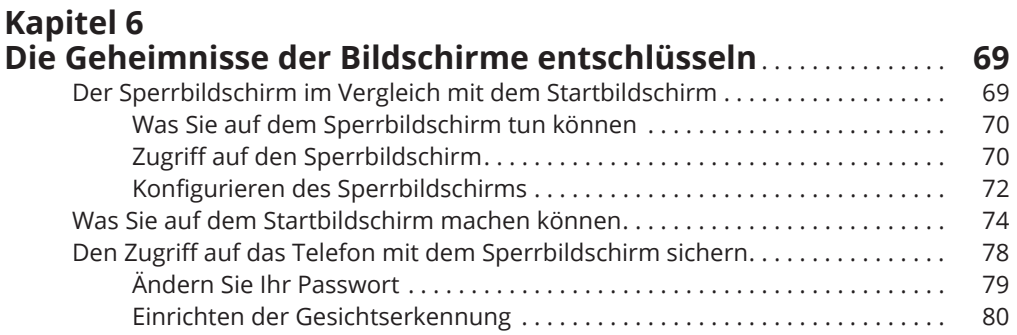

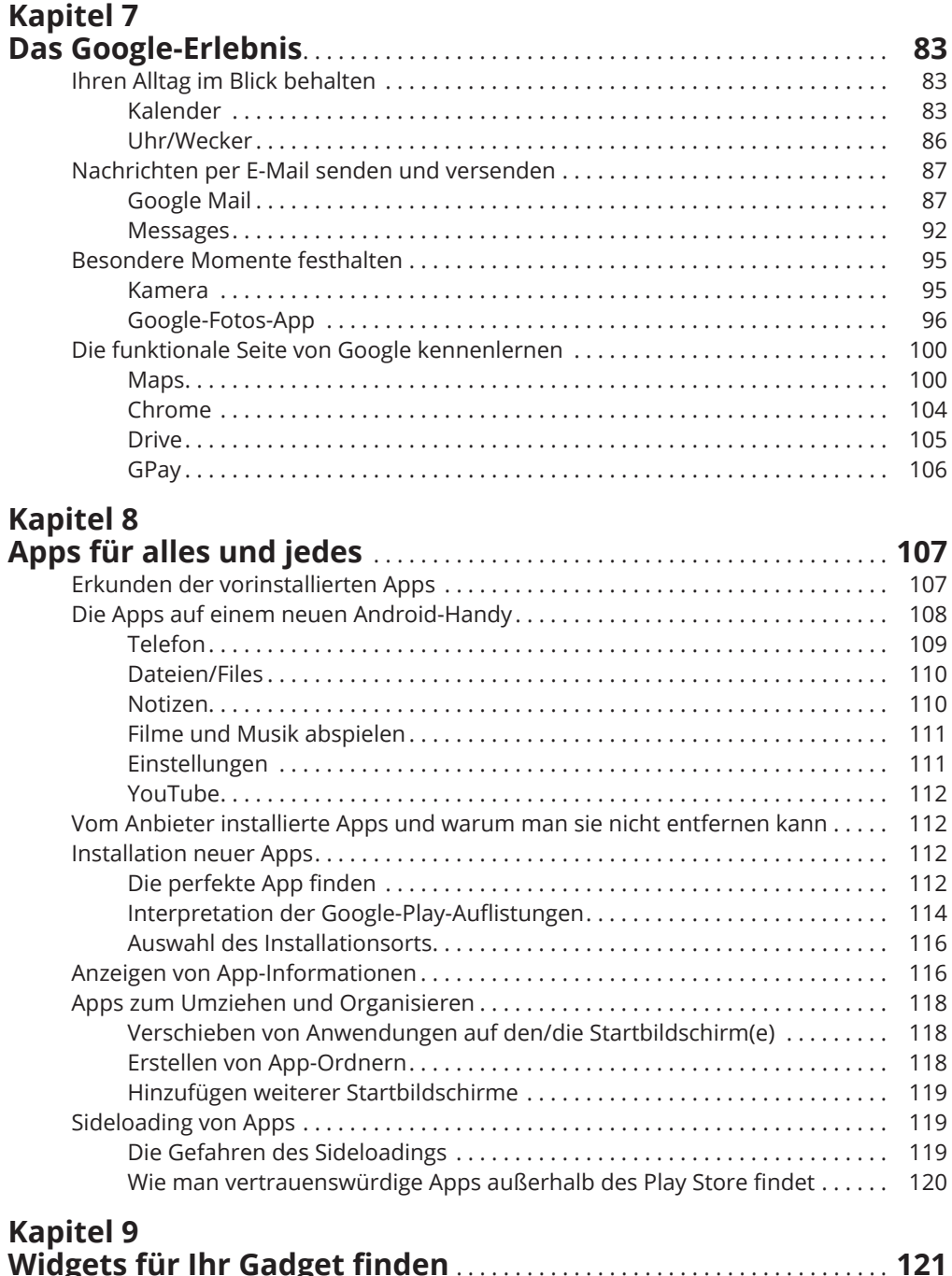

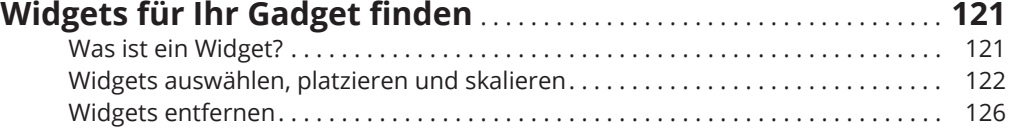

#### **Kapitel 10**

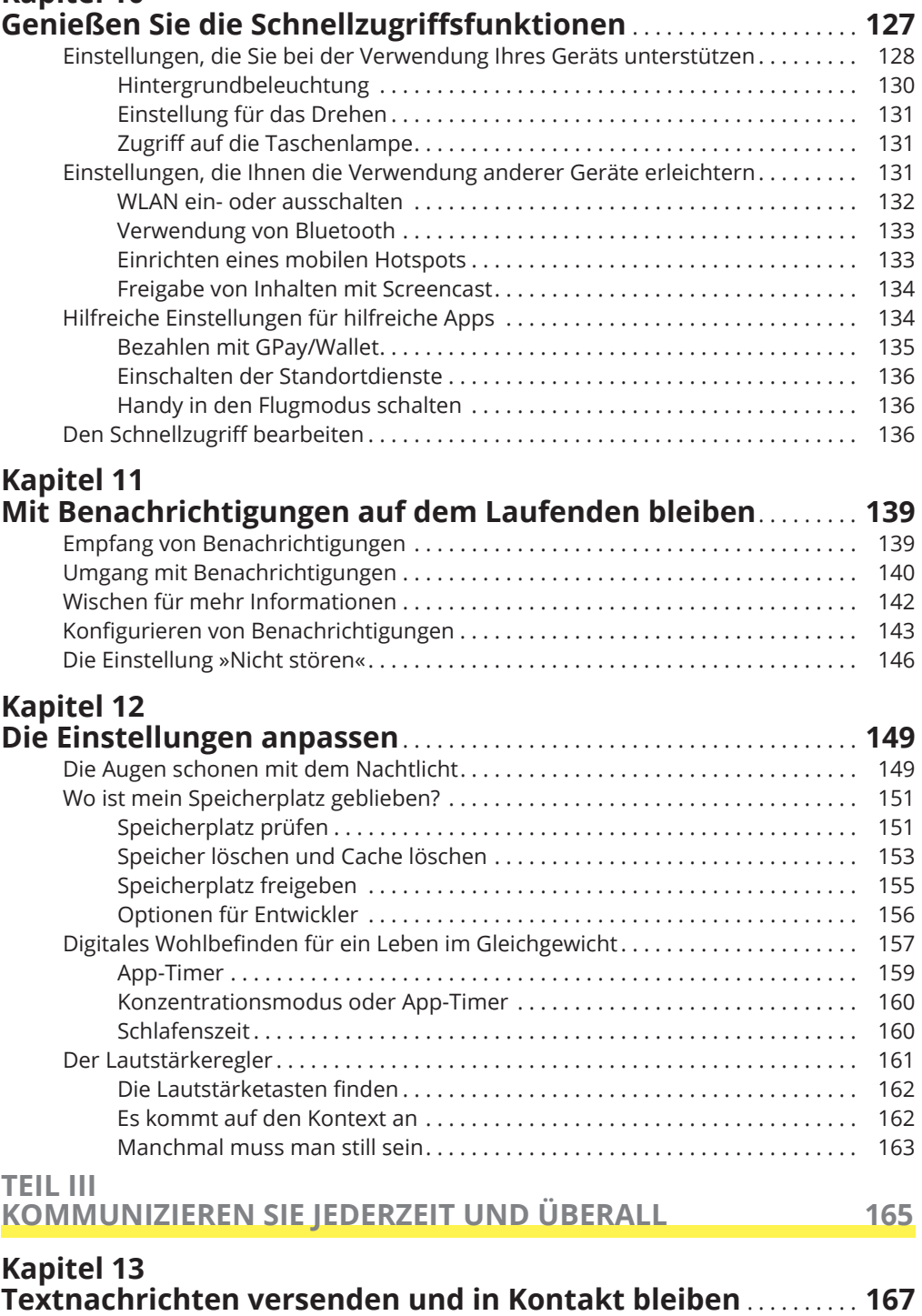

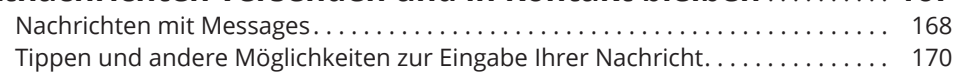

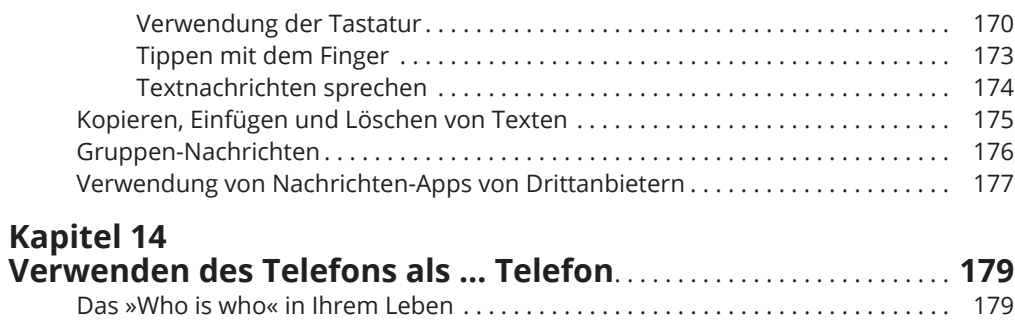

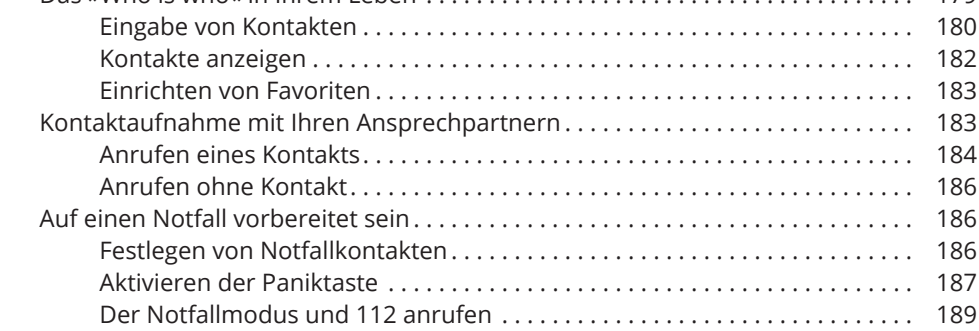

### **Kapitel 15**

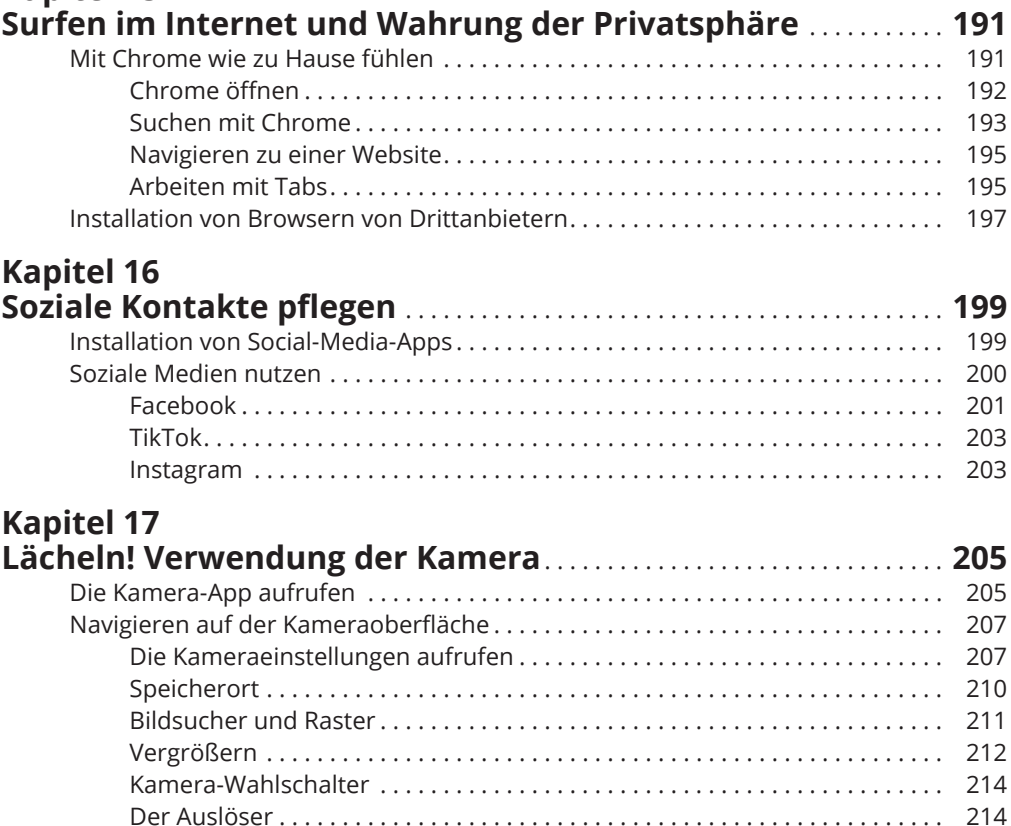

Die Kameramodi ................................................ . 215

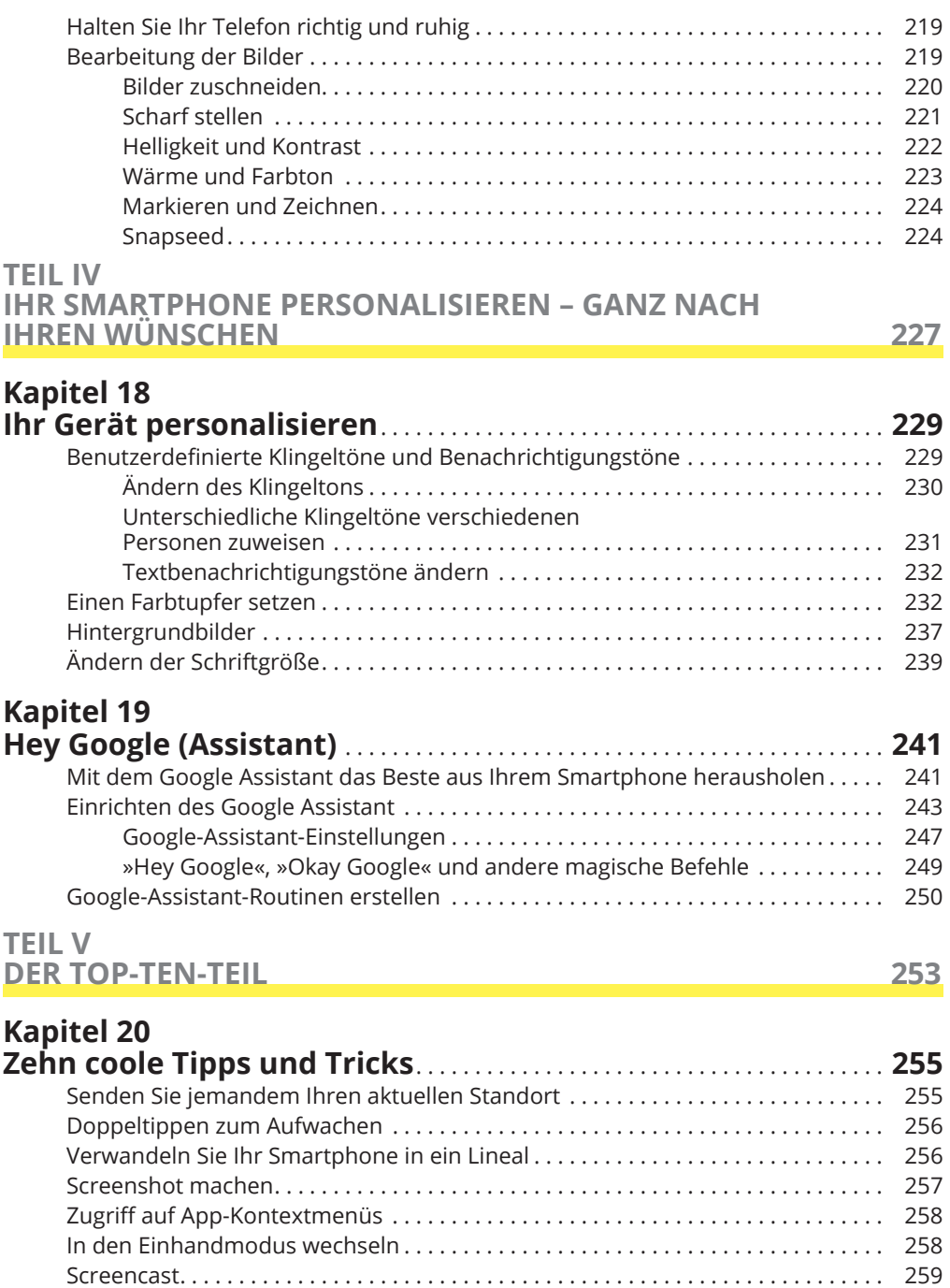

Tippen und Zoomen .................................................. . 259 App- Benachrichtigungen deaktivieren................................... . 260 Verwenden Sie die Zwei- Finger- Wischtechnik ............................. . 261

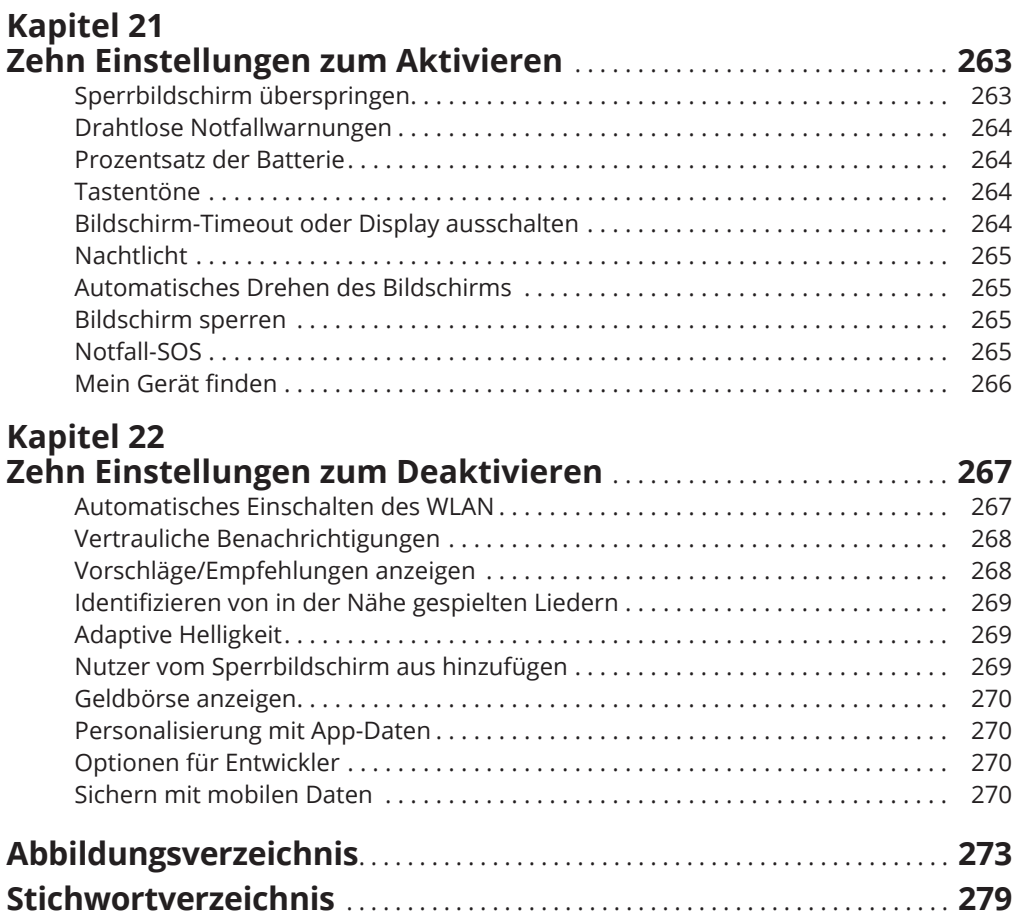